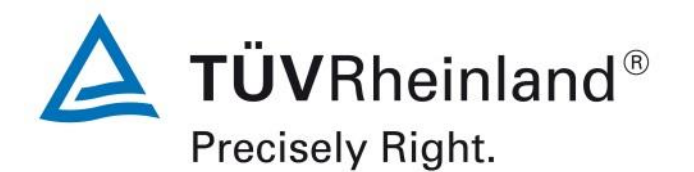

**PHOTOGRAPHS OF THE TESTSETUP OF A**

**BRAND Nedap, MODEL LAMP DRIVER 4KW**

**TÜV Rheinland Nederland B.V.** Eiberkamp 10 9351VT Leek The Netherlands

Telephone: +31 888887888 Internet: www.tuv.com/nl E-mail: products@nl.tuv.com

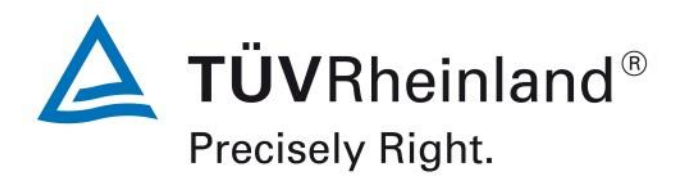

# **Table of contents**

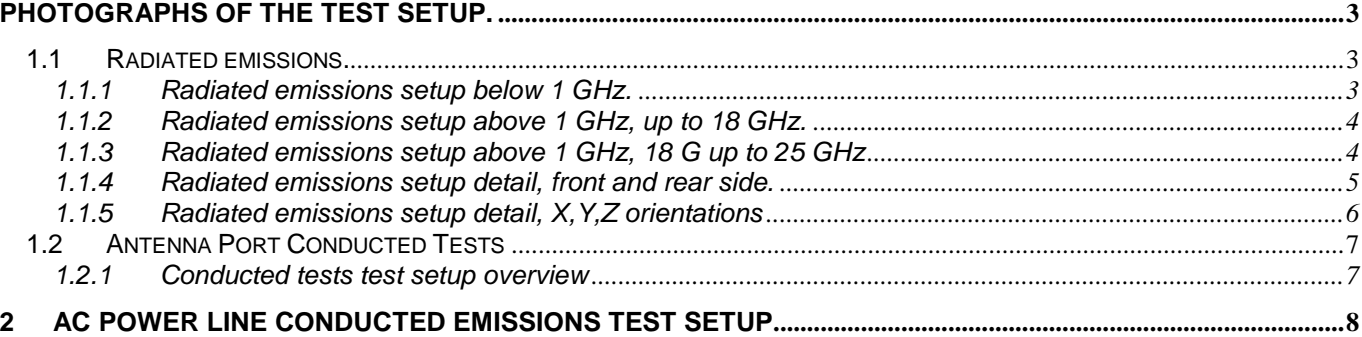

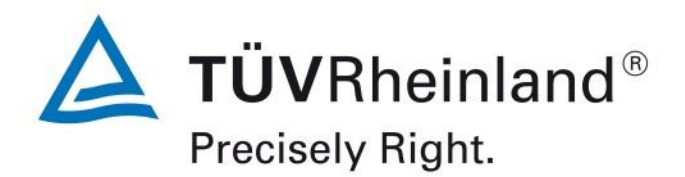

## <span id="page-2-0"></span>**Photographs of the test setup.**

- <span id="page-2-1"></span>**1.1 Radiated emissions.**
- <span id="page-2-2"></span>**1.1.1 Radiated emissions setup below 1 GHz.**

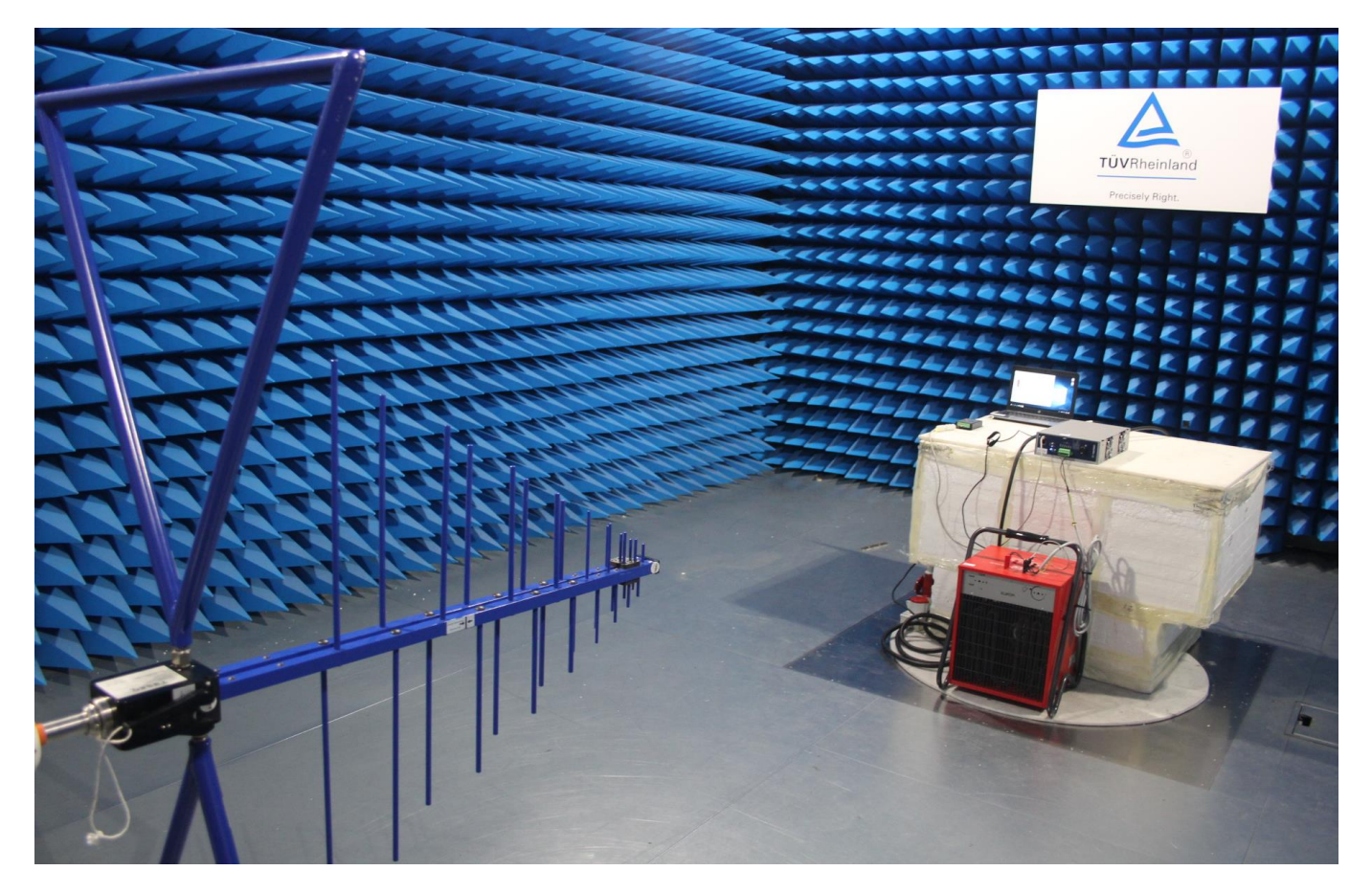

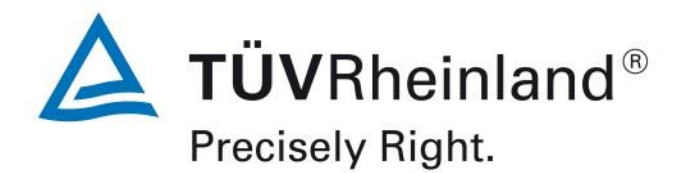

<span id="page-3-0"></span>**1.1.2 Radiated emissions setup above 1 GHz, up to 18 GHz.**

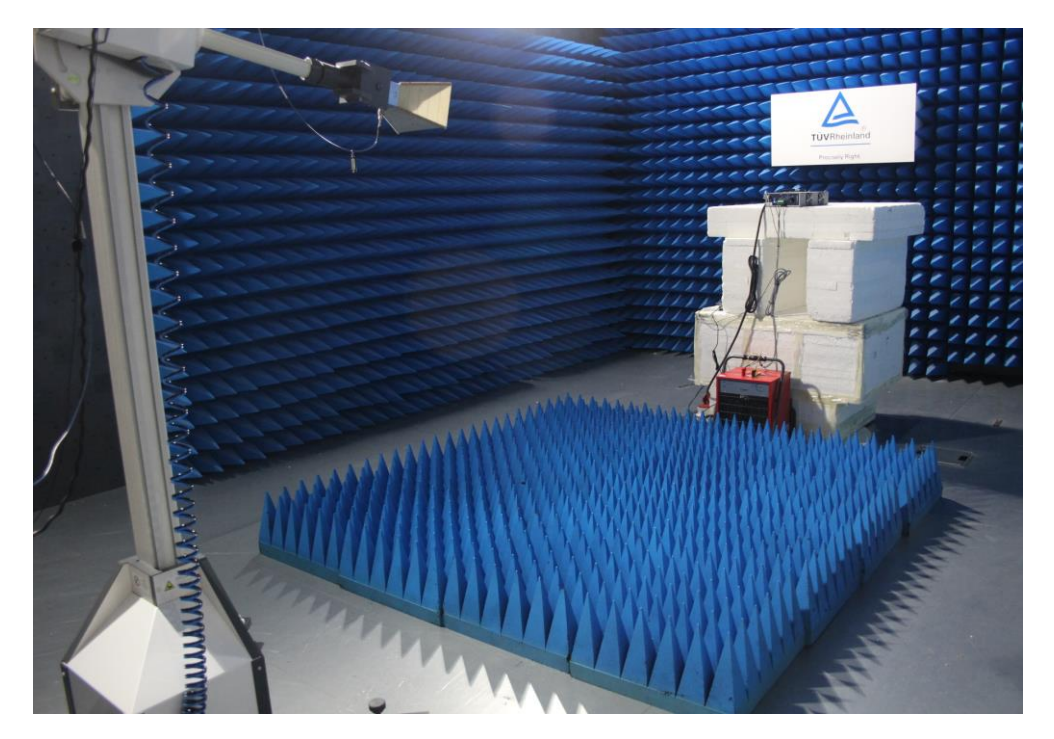

<span id="page-3-1"></span>**1.1.3 Radiated emissions setup above 1 GHz, 18 G up to 25 GHz**

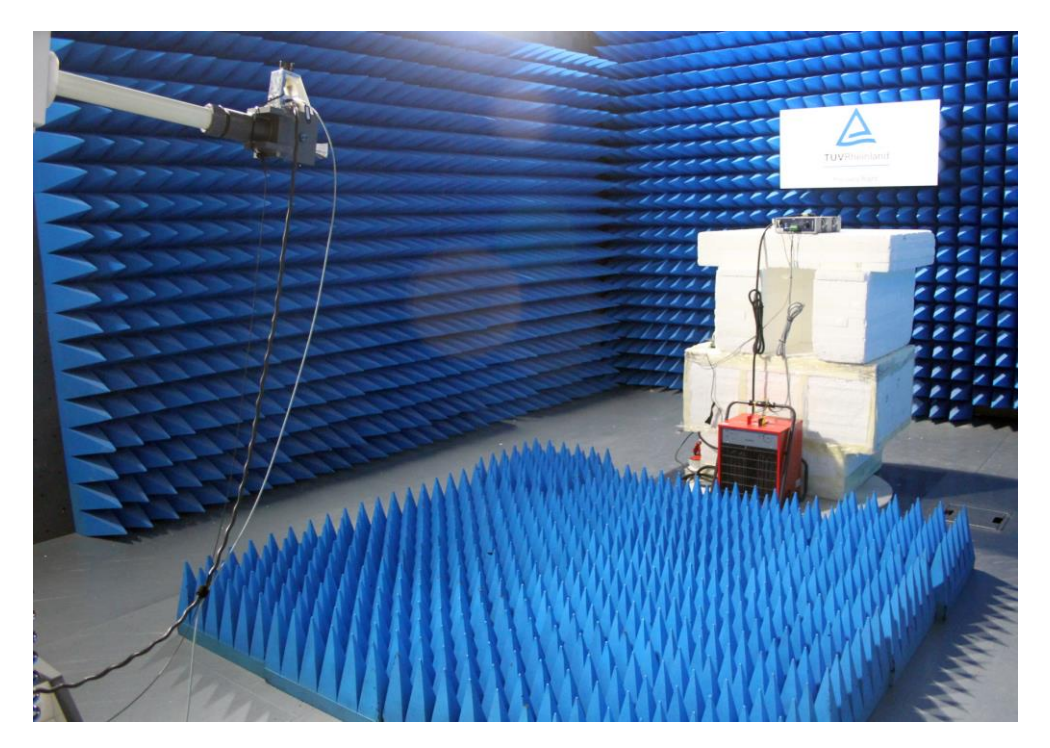

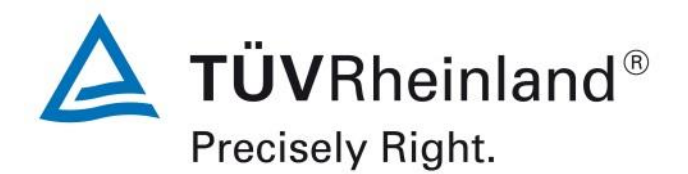

<span id="page-4-0"></span>**1.1.4 Radiated emissions setup detail, front and rear side.**

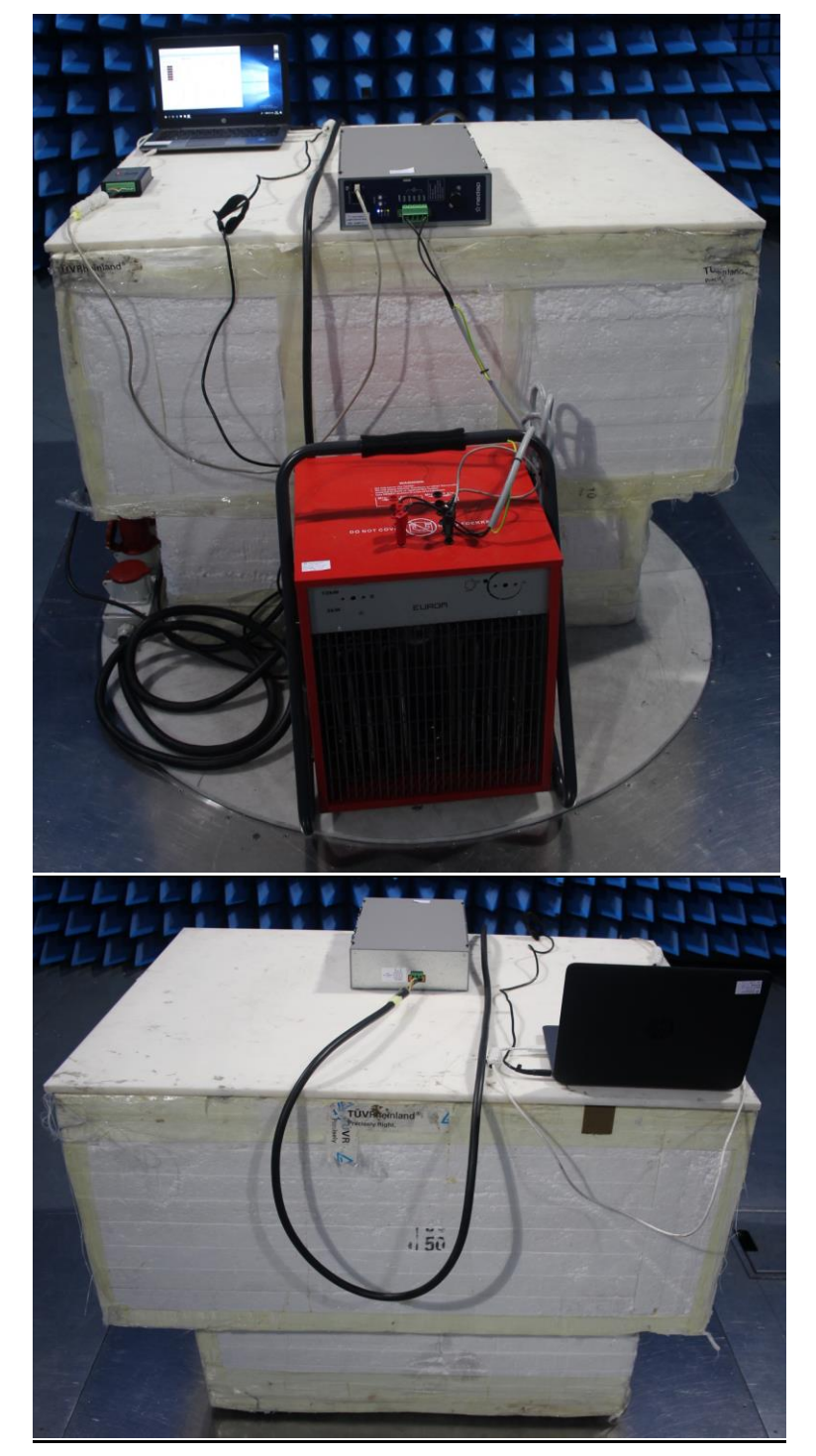

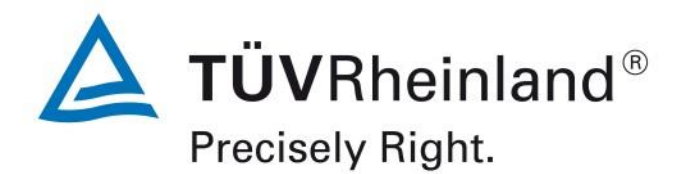

#### <span id="page-5-0"></span>**1.1.5 Radiated emissions setup detail, X,Y,Z orientations**

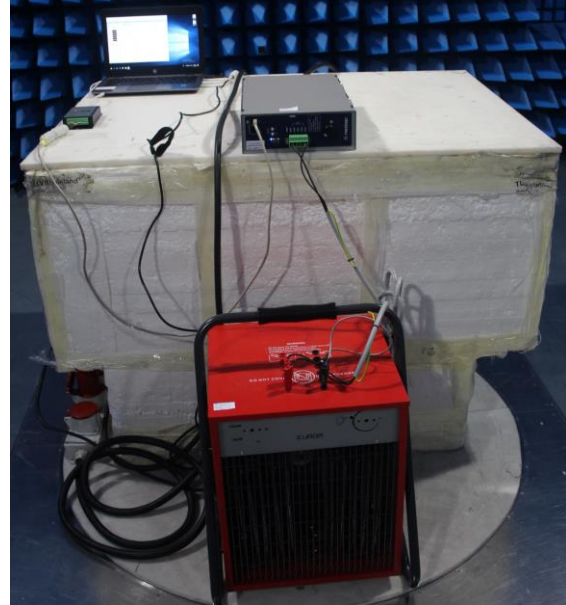

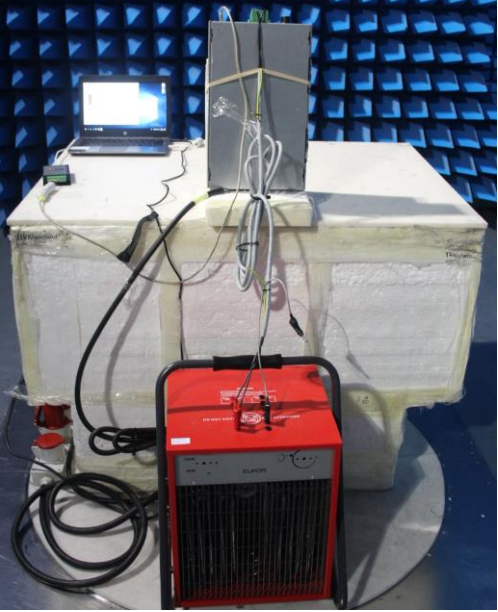

X- orientation (Horizontal) Y- orientation (Vertical)

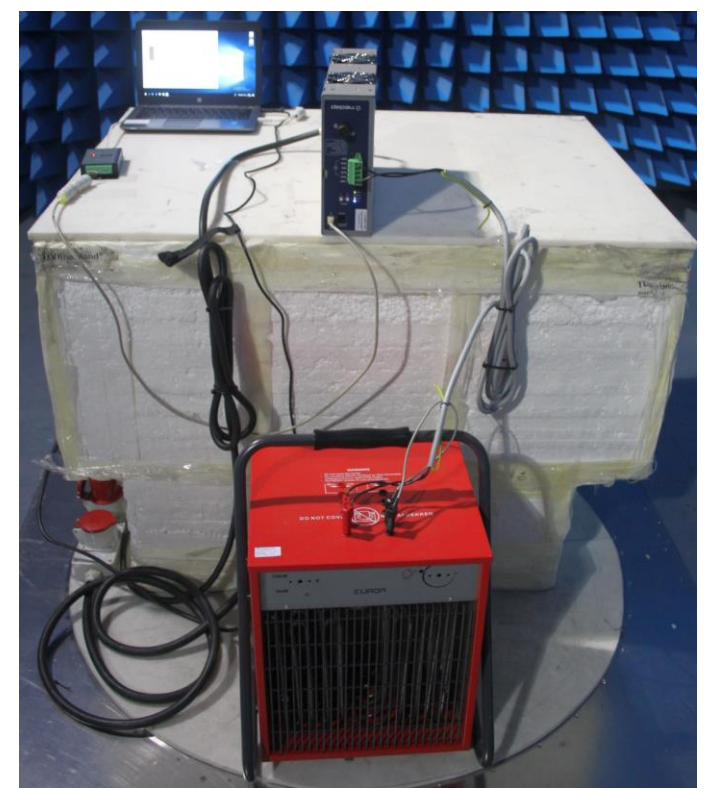

Z- orientation (sideways)

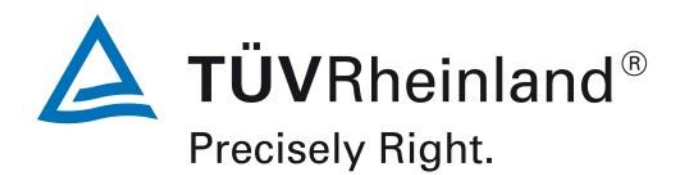

### <span id="page-6-0"></span>**1.2 Antenna Port Conducted Tests**

#### <span id="page-6-1"></span>**1.2.1 Conducted tests test setup overview**

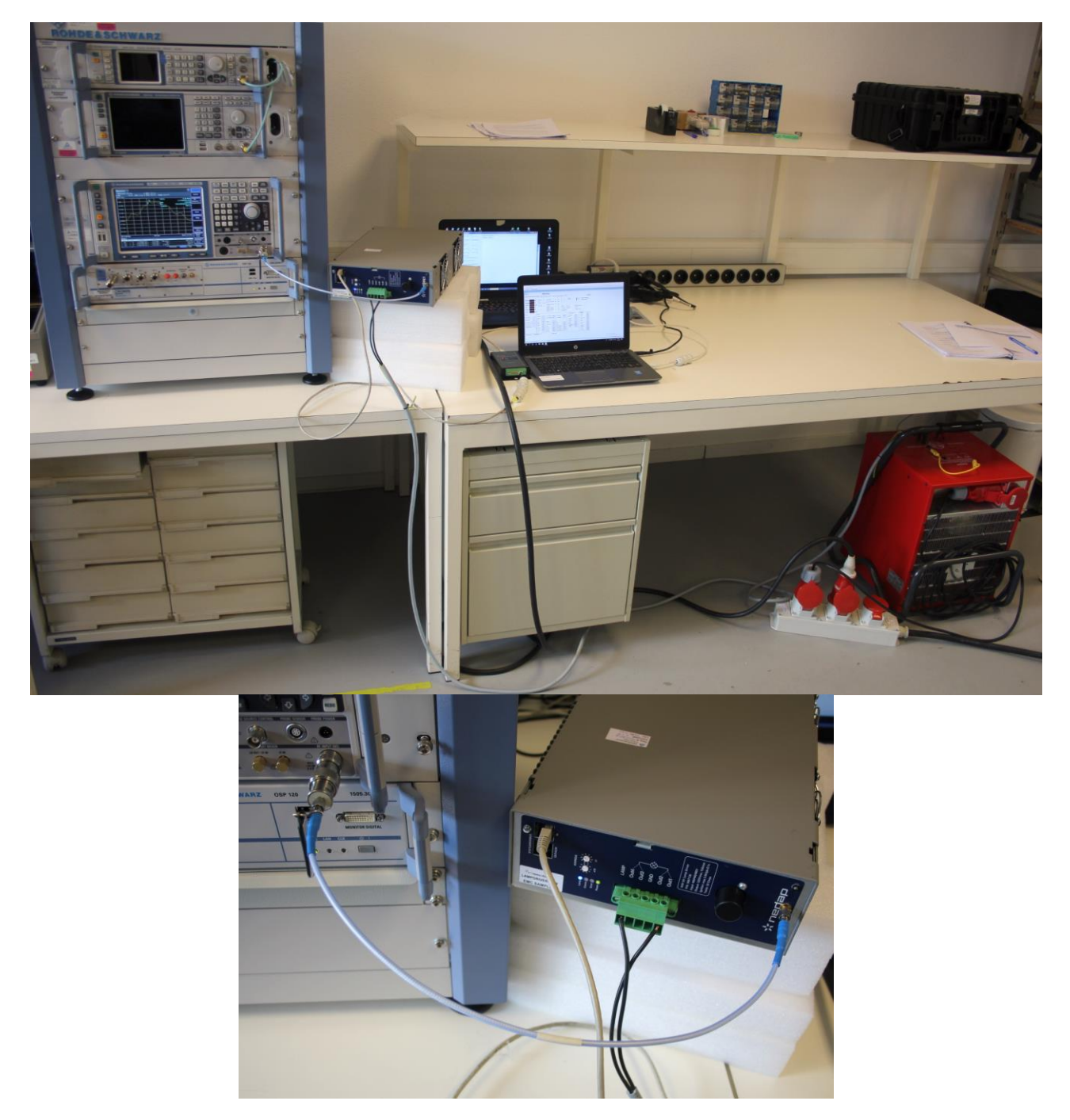

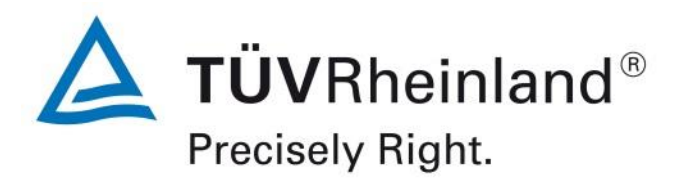

<span id="page-7-0"></span>**2 AC Power Line Conducted Emissions Test Setup**

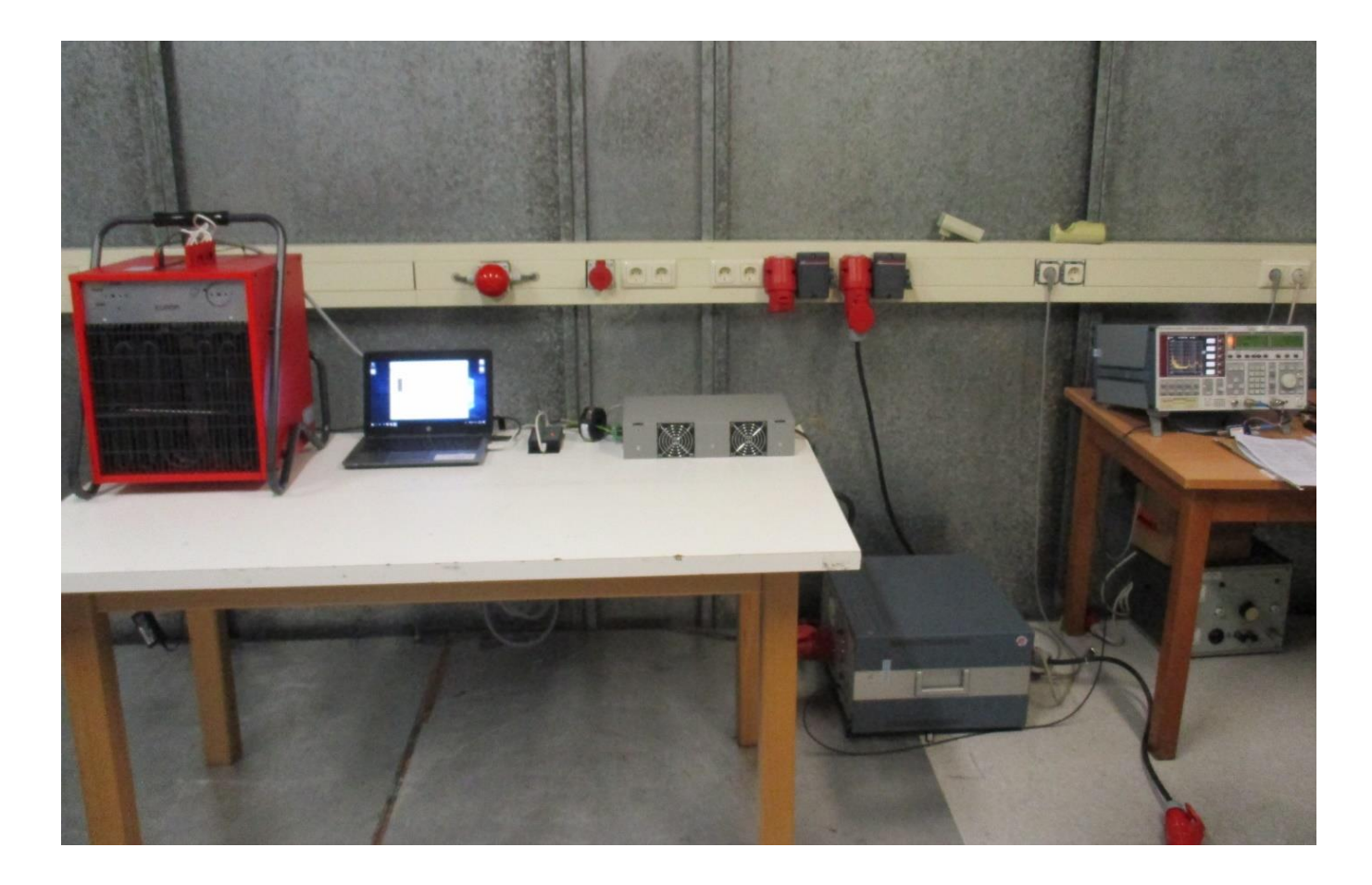

**< END of Document >**